## *TMC/MMC Errors*

*Technical Support Bulletin*

## *TMC/MMC error codes*

*Last Update 6-26-15*

Abstract: The mmc software has the following error codes. You can recognize the mmc machines by looking at the communication port. If your port looks like this you have an mmc processor. And you can use this file.

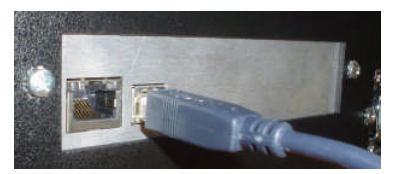

If your communication port looks like this you have an i960 board processor and this file does not apply

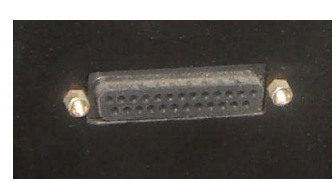

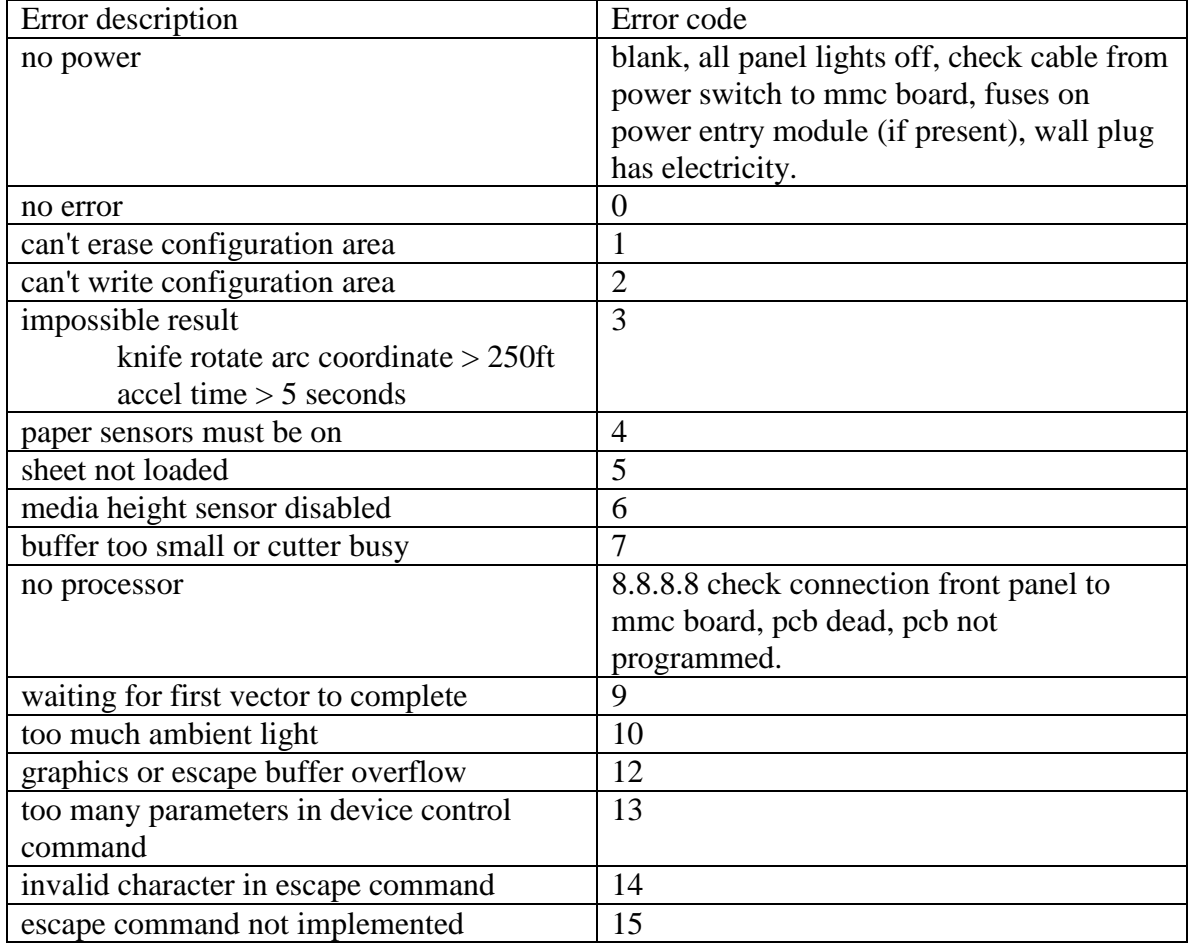

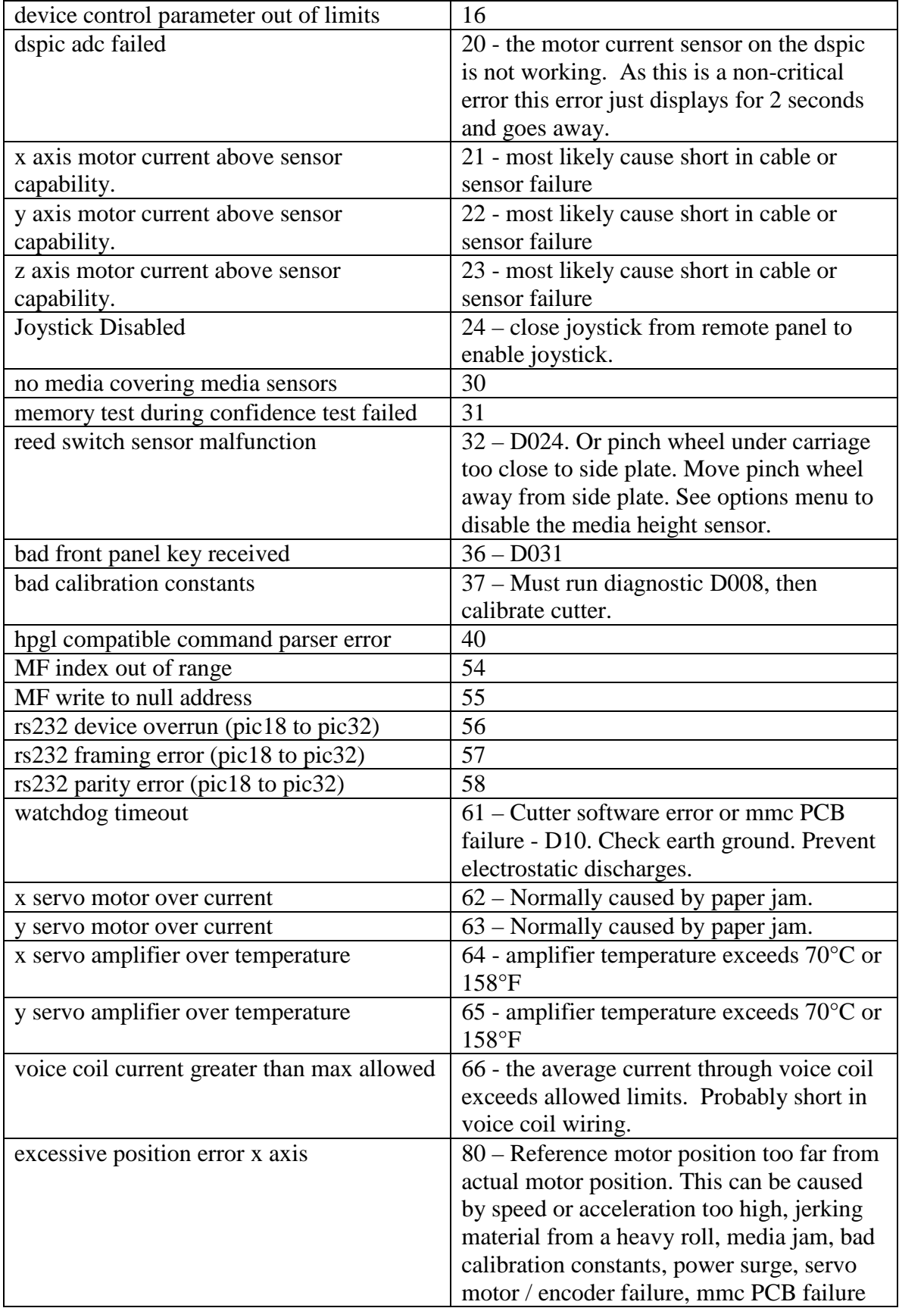

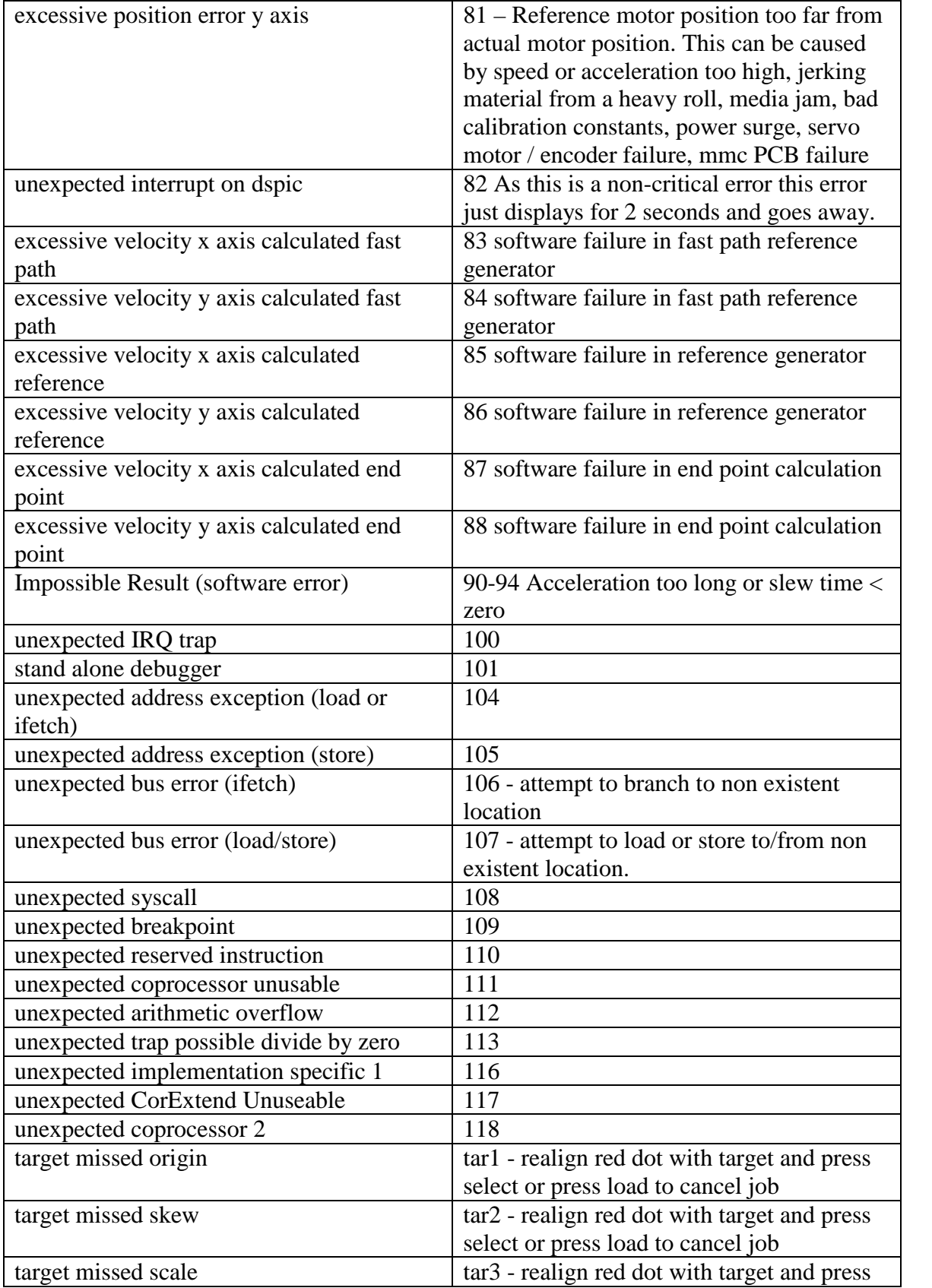

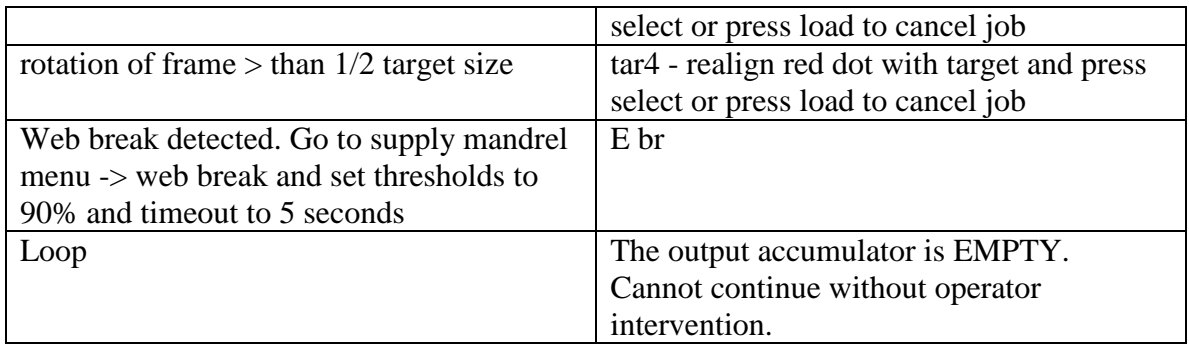

List of actions performed during boot up and self test. A display hanging on one of these codes may give technician clue is to what is broken.

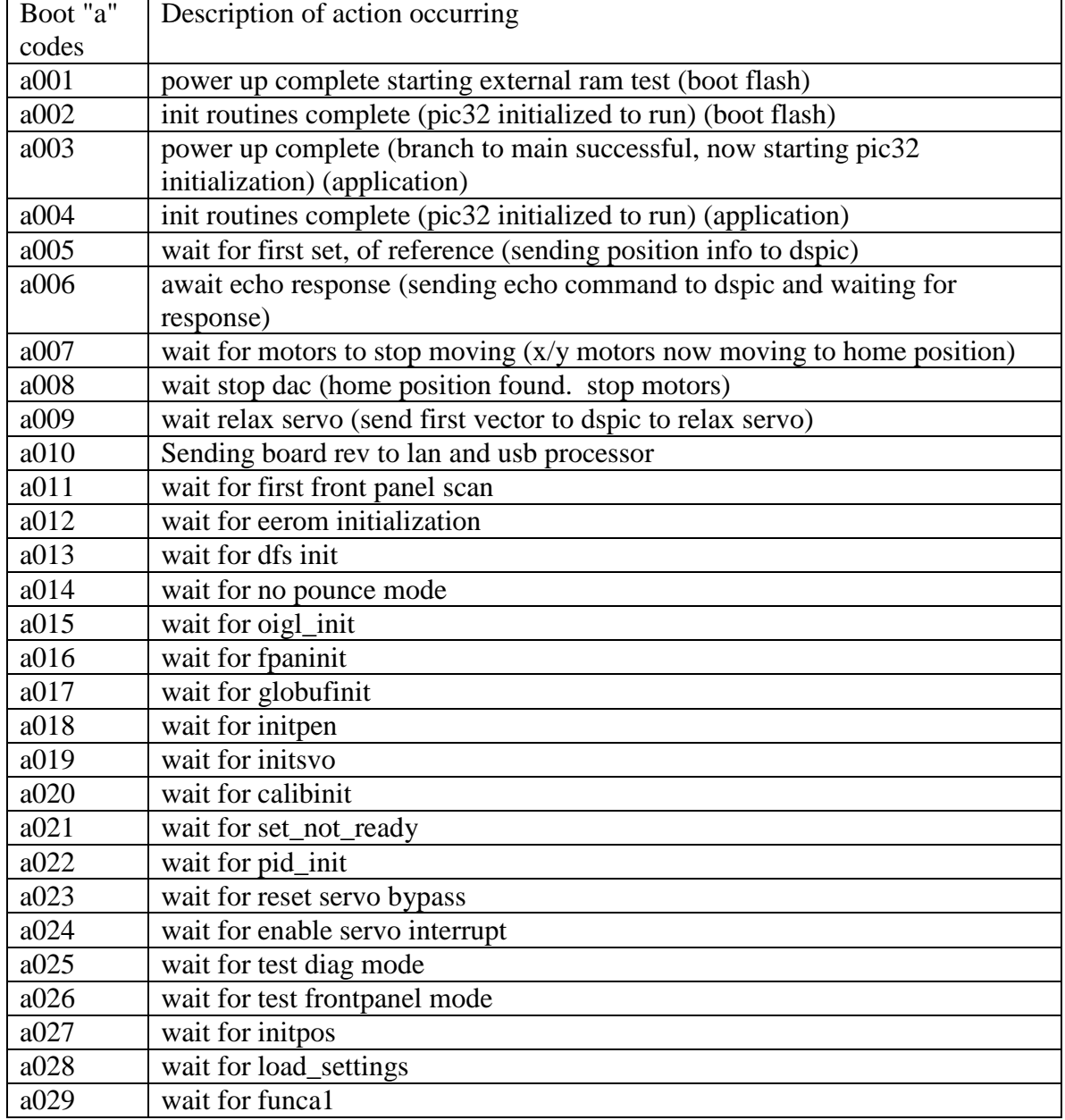

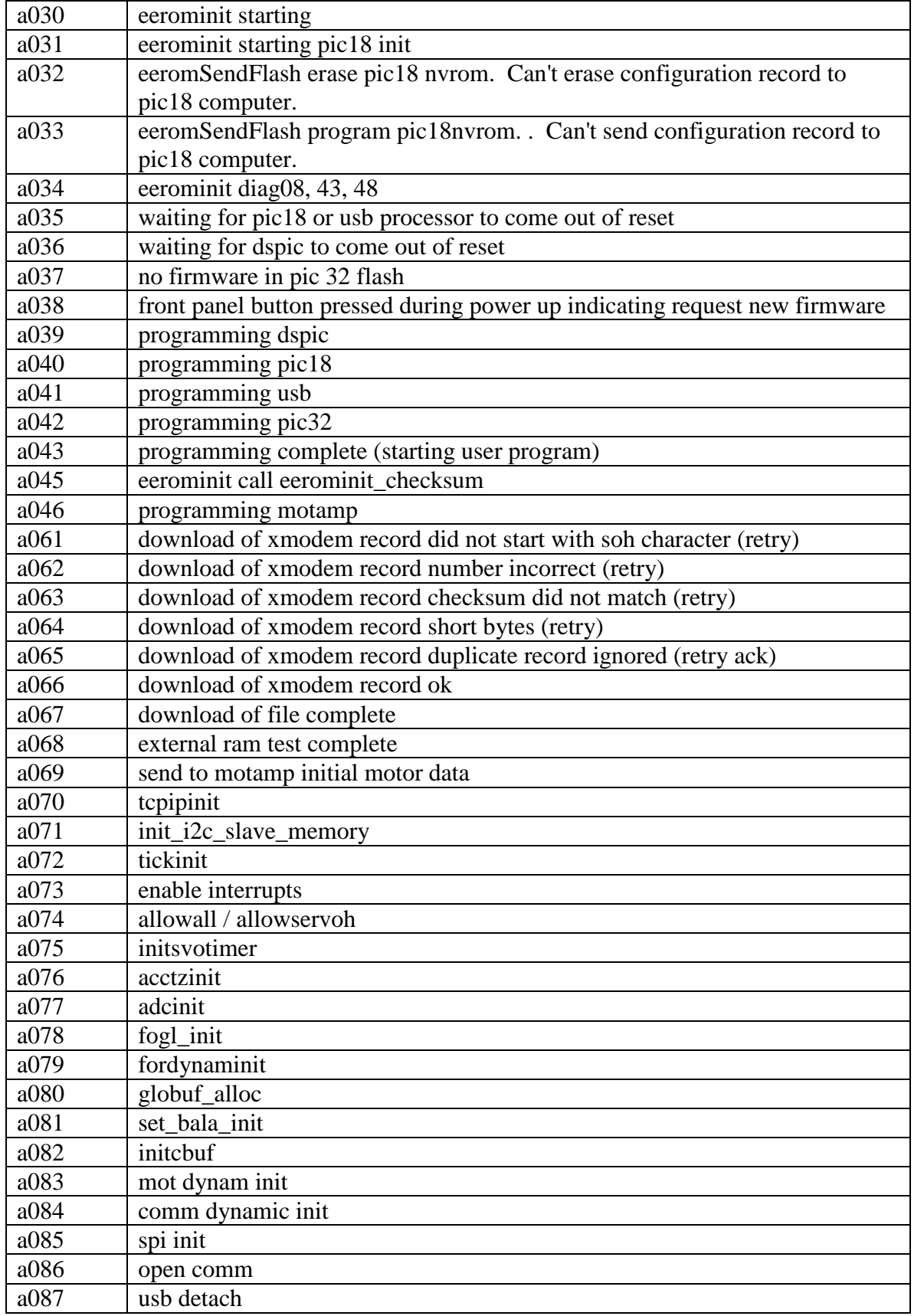

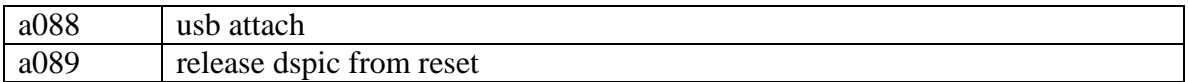

should display d301 when 1st vector completes